## Turbulence & Instabilités - ECL S7 FLE-a1

http://acoustique.ec-lyon.fr

## Travaux dirigés : équations de Navier-Stokes moyennées

## Écoulement entre deux parois planes parallèles : le canal plan

On se propose d'écrire les équations de Navier-Stokes moyennées pour le cas d'un écoulement entre deux parois planes parallèles, appelé également écoulement de canal plan. Cette configuration d'écoulement est souvent utilisée comme un cas de référence pour les simulations numériques car elle est très bien documentée expérimentalement, et l'écoulement turbulent possède des propriétés remarquables.

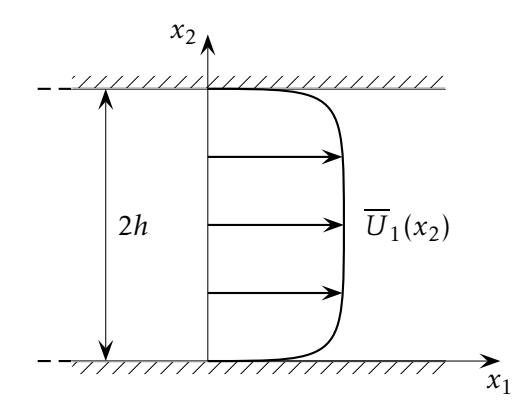

Figure 1 – Schéma d'un écoulement dans un canal plan.

L'expérience montre que cet écoulement est pleinement développé lorsque l'on se place dans une section prise à environ 120*h* de l'entrée, où *h* désigne la demi-largeur du canal. Toutes les quantités moyennes sont alors stationnaires et, de plus, indépendantes de  $x_1$  à l'exception de la pression moyenne  $\overline{P}$ . La vitesse moyenne est de la forme  $\bar{U}_1$  ( $x_2$ ) et  $\bar{U}_2=\bar{U}_3$   $\equiv$  0. Par ailleurs, l'écoulement est statistiquement indépendant de *x*<sup>3</sup> , c'est-à-dire que *x*<sup>3</sup> est une direction d'homogénéïté pour le champ turbulent. Le sens de l'axe *x*<sup>3</sup> n'intervient pas, ce qui entraîne  $\overline{u'_1}$  $\overline{u'_1}u'_3} = \overline{u'_2}$  $\overline{u_2'u_3'} = 0$  et aussi  $\overline{p'u_3'} = 0$ . Ainsi,  $x_3$  est une direction principale de l'écoulement, et le tenseur de Reynolds s'écrit :

$$
-\rho \overline{u'_i u'_j} = -\rho \begin{pmatrix} \overline{u'_1}^2 & \overline{u'_1 u'_2} & 0\\ \overline{u'_1 u'_2} & \overline{u'_2}^2 & 0\\ 0 & 0 & \overline{u'_3}^2 \end{pmatrix}
$$

- 1. Écrire les équations de Navier-Stokes moyennées.
- 2. Que dire de la condition d'incompressibilité ?
- 3. Montrer par intégration de l'équation de Navier-Stokes dans la direction transversale que la pression moyenne dans le canal est donnée par  $\bar{P} = P_w - \rho \overline{u'^2_2}$ . Que représente  $P_w = P_w(x_1)$ ?
- 4. Montrer alors que la vitesse moyenne  $\overline{U}_1$  vérifie l'équation suivante :

$$
0 = -\frac{1}{\rho} \frac{dP_w}{dx_1} + \frac{d}{dx_2} \left( -\overline{u'_1 u'_2} + \nu \frac{d\overline{U}_1}{dx_2} \right)
$$

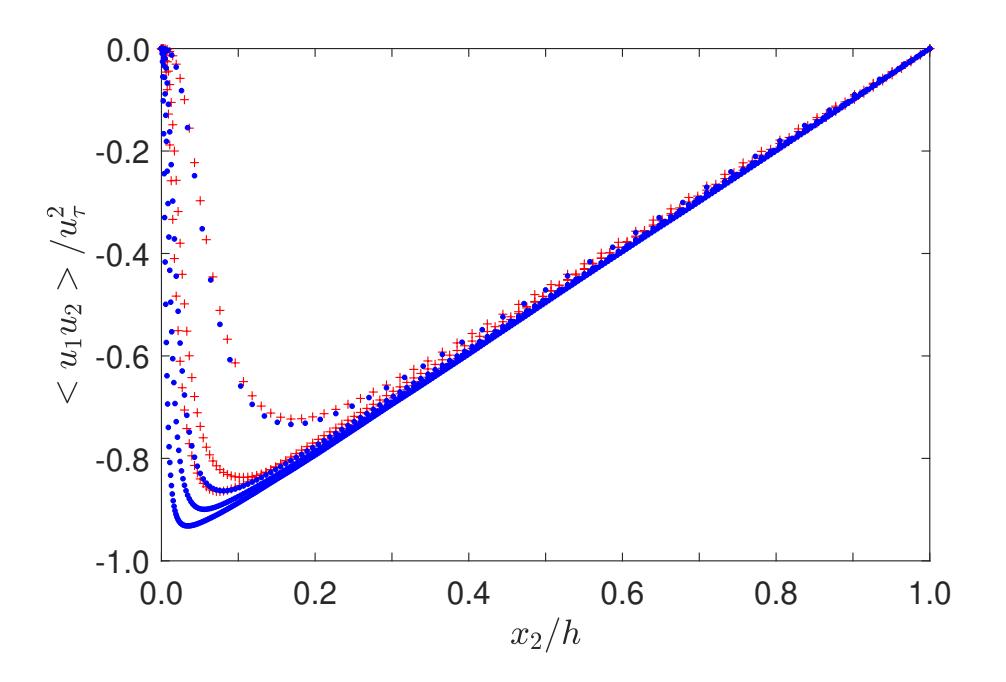

Figure 2 – Résultats de simulations numériques directes par Moser, Kim & Mansour (1999):  $+ Re<sup>+</sup> = 180$ , Re<sup>+</sup> = 395, Re<sup>+</sup> = 590 et par Hoyas & Jiménez (2006): •  $Re^+ = 180$ ,  $Re^+ = 550$ ,  $Re^+ = 950$ ,  $Re^+ = 2000$ . Le tenseur de Reynolds est adimensionnalisé par la vitesse de frottement  $u_\tau$ , définie par  $\tau_w = \rho u_\tau^2$ 

5. Toujours par intégration dans une section entre  $x_2 = 0$  et un point courant, montrer que :

$$
\frac{dP_w}{dx_1}x_2 = -\rho \overline{u'_1 u'_2} + \mu \frac{d\overline{U}_1}{dx_2} - \tau_w
$$

Que représente la quantité *τ<sup>w</sup>* ?

6. En déduire une relation entre  $P_w$  et  $\tau_w$ , et montrer que l'équation gouvernant la vitesse moyenne  $\overline{U}_1$ s'écrit :

$$
\tau_t(x_2) \equiv -\rho \overline{u_1' u_2'} + \mu \frac{d \overline{U}_1}{dx_2} = \tau_w \left(1 - \frac{x_2}{h}\right)
$$

Que représente *τ<sup>t</sup>* (*x*<sup>2</sup> ) ?

7. Comment peut-on résoudre cette équation pour obtenir le profil de vitesse  $\overline{U}_1(x_2)$ ?